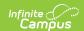

# Submission Course Report (New Hampshire)

Last Modified on 03/11/2024 8:44 am CDT

Tool Search: i4See

Report Logic | Report Editor Options | Generate the Report | Extract Layout

The Submission Course Report collects teacher and course data for courses available in the selected calendar. Only Primary Teachers are included; secondary teachers and other section staff are not reported.

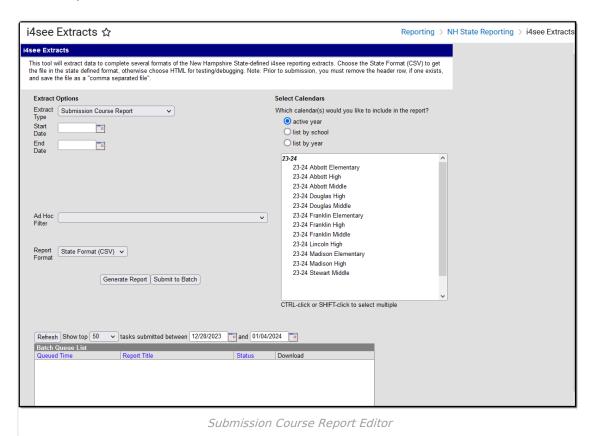

#### Report Logic

- All Primary Teachers tied to a section for the year the report is generated report. Additional teachers tied to the section will not report.
- Once a calendar is selected on the Extract Editor, a report generates for that entire year.
- Start and/or End Dates are not considered for being included in the report.
- If the Exclude form State Reporting checkbox is marked, the course does not report.
- Only courses in which the student is actively enrolled report.
- Courses assigned a CIP code do not report.

#### Start and End Dates

If a Start Date is entered on the Extract Editor, an End Date must also be entered. A warning

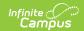

- message displays indicating the need for the End Date.
- If an End Date is entered on the Extract Editor, a Start Date must also be entered. A warning message displays indicating the need for the Start Date.
- If a Start Date or End Date is not entered, the extract will generate for the entire school year for the selected calendar(s).

### **Report Editor Options**

| Data<br>Element     | Description                                                                                                    |
|---------------------|----------------------------------------------------------------------------------------------------|
| Extract<br>Type     | Indicates the type of extract selected. Different options may appear depending on the selection.                                                                                                    |
| Start<br>Date       | Beginning date of the student enrollment records. Dates are entered in <i>mmddyy</i> format or can be selected by using the calendar icon.                                                                           |
| End Date            | End date of the student enrollment records. Dates are entered in <i>mmddyy</i> format or can be selected by using the calendar icon.                                                                                 |
| Ad hoc<br>Filter    | Selection of previously made filter that contains specific students to include in the label request.                                                                                                    |
| Report<br>Format    | Determines how the request is generated - in the State Format (CSV) or HTML. Use the HTML format when reviewing data. Use the State Format when submitting the list to the state.                                    |
| Select<br>Calendars | At least one calendar must be selected in order for the extract to generate.  Calendars are selected by the active year, by the school or by the year. Students in the chosen calendars are included in the extract. |

#### **Generate the Report**

- 1. Select the **Submission Course Report** option from the **Extract Type** dropdown list.
- 2. Enter the **Start Date** and **End Date** of the enrollment records to include.
- 3. Select an **Ad hoc filter** from the dropdown list to reduce the amount of students included in the extract.
- 4. Select the **Report Format**.
- 5. Select the **Calendars** from which to pull students in the report.
- 6. Click the **Generate Extract** button. The report will display in the selected format.

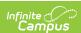

| Submiss | Submission Course Report Records:436 |           |            |          |           |            |            |            |        |         |             |
|---------|--------------------------------------|-----------|------------|----------|-----------|------------|------------|------------|--------|---------|-------------|
| SauNbr  | DistNbr                              | SchoolNbr | EducatorID | CourseID | SectionID | BeginDate  | EndDate    | SchoolYear | TermID | Credits | PrimaryGrad |
| 54      | 461                                  | 22675     | 12345      |          | 1         | 08/31/2010 | 06/23/2011 | 2011       | 30     | 2.000   |             |
| 54      | 461                                  | 22675     | 12345      |          | 1         | 08/31/2010 | 06/23/2011 | 2011       | 30     | 2.000   |             |
| 54      | 461                                  | 22675     | 12345      |          | 1         | 08/31/2010 | 06/23/2011 | 2011       | 30     | 1.000   |             |
| 54      | 461                                  | 22675     | 12345      |          | 1         | 08/31/2010 | 06/23/2011 | 2011       | 30     | 1.000   |             |
| 54      | 461                                  | 22675     | 12345      |          | 1         | 08/31/2010 | 06/23/2011 | 2011       | 30     | 0.500   |             |
| 54      | 461                                  | 22675     | 12345      |          | 1         | 08/31/2010 | 06/23/2011 | 2011       | 30     | 0.500   |             |
| 54      | 461                                  | 22675     | 12345      |          | 1         | 08/31/2010 | 06/23/2011 | 2011       | 30     | 1.000   |             |
| 54      | 461                                  | 22675     | 12345      |          | 1         | 08/31/2010 | 06/23/2011 | 2011       | 30     |         |             |
| 54      | 461                                  | 22675     | 12345      |          | 1         | 01/31/2011 | 06/23/2011 | 2011       | 2      |         |             |

Submission Course Report - HTML Format

| 1  | Α  | В   | С     | D     | Е | F | G         | Н         | 1    | J  | K   |
|----|----|-----|-------|-------|---|---|-----------|-----------|------|----|-----|
| 1  | 54 | 461 | 22675 | 12345 |   | 1 | 8/31/2010 | 6/23/2011 | 2011 | 30 | 2   |
| 2  | 54 | 461 | 22675 | 12345 |   | 1 | 8/31/2010 | 6/23/2011 | 2011 | 30 | 2   |
| 3  | 54 | 461 | 22675 | 12345 |   | 1 | 8/31/2010 | 6/23/2011 | 2011 | 30 | 1   |
| 4  | 54 | 461 | 22675 | 12345 |   | 1 | 8/31/2010 | 6/23/2011 | 2011 | 30 | 1   |
| 5  | 54 | 461 | 22675 | 12345 |   | 1 | 8/31/2010 | 6/23/2011 | 2011 | 30 | 0.5 |
| 6  | 54 | 461 | 22675 | 12345 |   | 1 | 8/31/2010 | 6/23/2011 | 2011 | 30 | 0.5 |
| 7  | 54 | 461 | 22675 | 12345 |   | 1 | 8/31/2010 | 6/23/2011 | 2011 | 30 | 1   |
| 8  | 54 | 461 | 22675 | 12345 |   | 1 | 8/31/2010 | 6/23/2011 | 2011 | 30 |     |
| 9  | 54 | 461 | 22675 | 12345 |   | 1 | 1/31/2011 | 6/23/2011 | 2011 | 2  |     |
| 10 | 54 | 461 | 22675 | 12345 |   | 1 | 8/31/2010 | 6/23/2011 | 2011 | 30 | 1   |
| 11 | 54 | 461 | 22675 | 12345 |   | 1 | 8/31/2010 | 6/23/2011 | 2011 | 30 | 1   |

Submission Course Report - State Format (CSV)

## **Extract Layout**

| Data<br>Element    | Description                                              | Location                                                                                              |
|--------------------|----------------------------------------------------------|----------------------------------------------------------------------------------------------------|
| SAU<br>Number      | School Administrative Unit<br>Number.  Numeric, 3 digits | School & District Settings > District > District Information > SAU Number School.SAUnumber            |
| District<br>Number | State-assigned district number.  Numeric, 3 digits       | School & District Settings > District > District Information > State District Number  District.number |

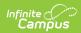

| Data<br>Element  | Description                                                                                                    | Location                                                                                                    |
|------------------|----------------------------------------------------------------------------------------------------|----------------------------------------------------------------------------------------------------|
| School<br>Number | District-assigned school number.  Numeric, 5 digits                                                                                                    | School & District Settings > Schools > School Information > State School Number School.number                                   |
| Educator ID      | Primary teacher's license number. If the teacher does not have a license number, reports blank.  Numeric, 10 digits                                                        | Census > People > District Employment > License Number of Primary Teacher  Employment. licenseNumber                            |
| Course ID        | Indicates the Course ID state code.  Numeric, 10 digits                                                                                                    | Scheduling > Courses > Course > Course Editor > State Code Course.number                                                        |
| Section ID       | Indicates the section number.  Numeric, 3 digits                                                                                                    | Scheduling > Courses > Section > Section Editor > Section Number Section.number                                                 |
| Begin Date       | Identifies the start date based on the first term flagged within the selected calendar.  Date field, 10 characters  MM/DD/YYYY                                             | Scheduling > Courses > Section > Section Schedule Placement flag and System Admin > Calendar > Calendar > Terms  Term.startDate |
| End Date         | Identifies the end date based on the last term flagged within the selected calendar.  Date field, 10 characters  MM/DD/YYYY                                                | Scheduling > Courses > Section > Section Schedule Placement flag and System Admin > Calendar > Calendar > Terms  Term.endDate   |
| School Year      | Identifies the school year.  Numeric, 4 digits                                                                                                    | System Administration > Calendar > School Years > School Year Editor > End Year  Calendar.year                                  |
| Term ID          | Indicates the Term ID code used to represent the term.  • If the section occurs in each division of the school year (semester, trimester, etc), reports as Year Long (30). | Scheduling > Courses > Section > Section Schedule Placement Calendar.term                                                       |

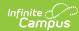

| Data<br>Element | • If school year division is<br><b>Description</b> Quarters: | Location |
|-----------------|--------------------------------------------------------------|----------|
|                 | If the section spans 3                                       |          |
| Element         | Quarters:                                                    |          |
|                 | Numeric, 2 digits                                            |          |

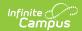

| Data<br>Element                  | Description                                                                                                    | Location                                                                                                    |
|----------------------------------|----------------------------------------------------------------------------------------------------|----------------------------------------------------------------------------------------------------|
| Credits                          | Identifies the number of credits the course is worth.                                                                                                    | Scheduling > Courses > Grading Tasks > Credit                                                                                                    |
|                                  | Numeric, 5 digits                                                                                                    | GradingTask Credit.credit                                                                                                    |
| Primary<br>Grade ID              | Indicates the primary grade level.                                                                                                    | Scheduling > Courses > Section > Section<br>Editor > Primary Grade Level                                                                                           |
|                                  | Numeric, 2 digits                                                                                                    | CustomSection.value                                                                                                    |
| Room<br>Number                   | Identifies the room number of the course.                                                                                                    | Scheduling > Courses > Section > Section<br>Editor > Room                                                                                                    |
|                                  | Alphanumeric, 5 characters                                                                                                    | Section.room                                                                                                    |
| Local Class<br>Code              | Identifies the course number.                                                                                                    | Scheduling > Courses > Course > Course<br>Editor > Number                                                                                                    |
|                                  | Numeric, 5 digits                                                                                                    | Course.number                                                                                                    |
| Local Class<br>Name              | Identifies the class name.                                                                                                    | Scheduling > Courses > Course > Course<br>Editor > Name                                                                                                    |
|                                  | Alphanumeric,15 characters                                                                                                    | Course.name                                                                                                    |
| SCED<br>Common<br>Course<br>Code | Reports the 10-digit SCED Subject Area, SCED Course Identifier and SCED Course Level assigned to the course. This code prints as SCEDxxxxxY.  • xxxxx = SCED Course Code  • Y = SCED Course Level This only reports for high school level courses for students in | Scheduling > Courses > NCES Data > SCED Subject Area, SCED Course Identifier, SCED Course Level  Course.scedSubjectArea Course.scedCourseId Course.scedCourseLevel |
|                                  | grades 9-12 with Grade Level<br>Codes of 9, 10, 11, 12 and 31.<br>Numeric, 10 digits                                                                                                    |                                                                                                    |